# **ORACLE**

**Lesson 2-2: Elements of a Stream** 

#### **Stream Overview**

#### At The High Level

- Abstraction for specifying aggregate computations
  - Not a data structure
  - Can be infinite
- Simplifies the description of aggregate computations
  - Exposes opportunities for optimisation
  - Fusing, laziness and parallelism

#### **Stream Overview**

#### **Pipeline**

- A stream pipeline consists of three types of things
  - A source
  - Zero or more intermediate operations
  - A terminal operation
    - Producing a result or a side-effect

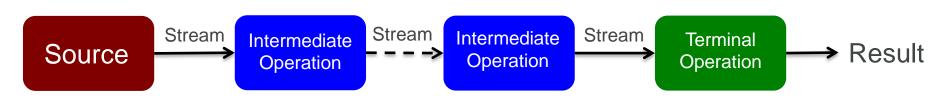

## **Stream Overview**

#### Example

```
Source
Intermediate
                  int total = transactions.stream()
                    filter(t -> t.getBuyer().getCity().equals("London"))
 operations
                    mapToInt(Transaction::getPrice)
                     .sum();
                 Terminal operation
```

# **Stream Terminal Operations**

- The pipeline is only evaluated when the terminal operation is called
  - All operations can execute sequentially or in parallel
  - Intermediate operations can be merged
    - Avoiding multiple redundant passes on data
    - Short-circuit operations (e.g. findFirst)
    - Lazy evaluation
  - Stream characteristics help identify optimisations
    - DISTINT stream passed to distinct() is a no-op

## Section 2

#### Summary

- Think of a Stream as like a pipeline
- Processes data from the source
  - No explicit loop used
  - Which means a Stream can easily be made parallel

# ORACLE®